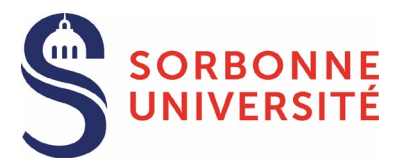

La procédure doit être entamée 3 mois avant la date prévue de soutenance et finalisée au plus tard 2 mois avant cette date. **TOUT RETARD DE FINALISATION PEUT ENTRAÎNER UN REPORT DE LA SOUTENANCE**

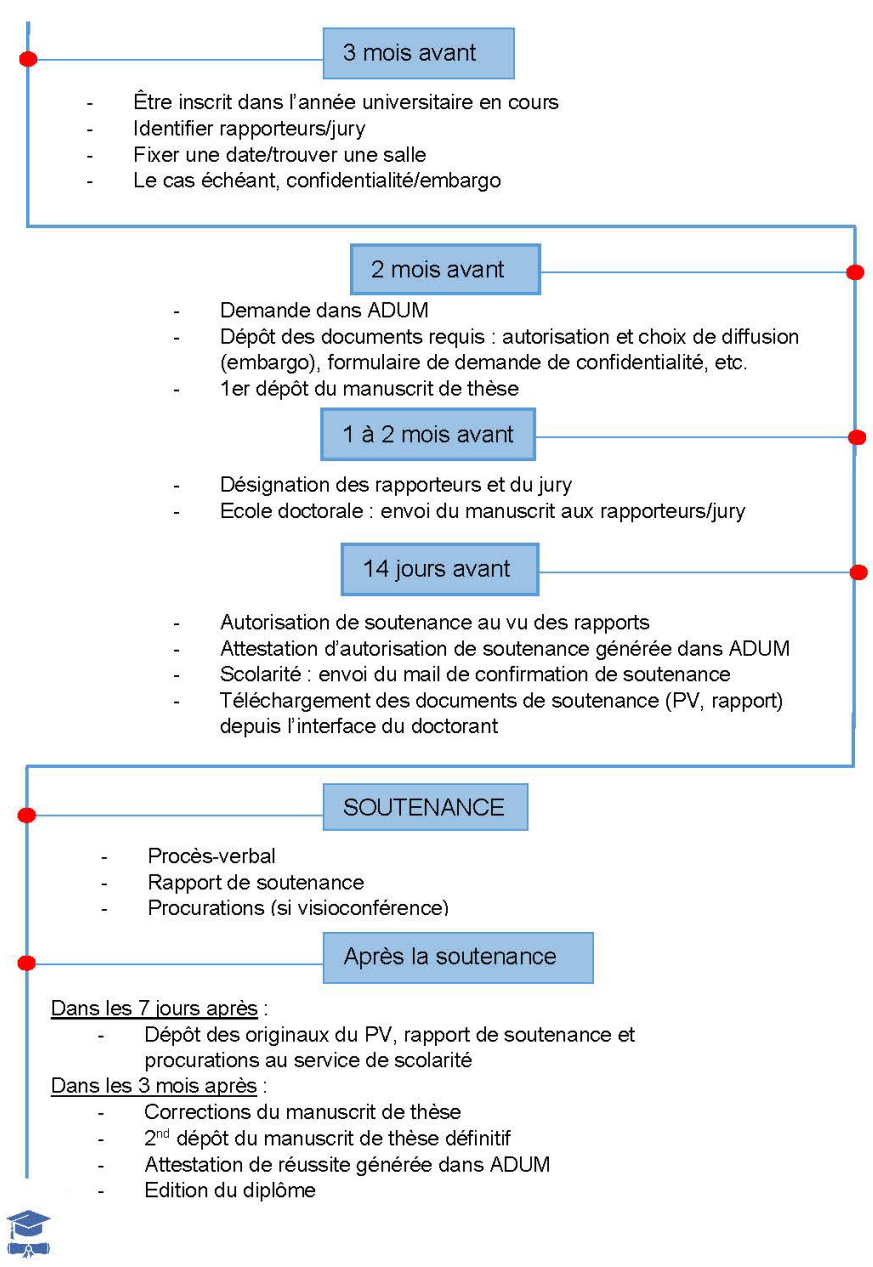

## AVANT DE COMMENCER LA DEMANDE DE SOUTENANCE

- o Être inscrit dans l'année universitaire en cours (frais d'inscription et CVEC à jour).
- o Rapporteur/jury : en concertation avec la direction de thèse, prendre contact avec l'école doctorale pour vérifier avant saisie dans ADUM la conformité du choix des rapporteurs et de la composition du jury.
- o En concertation avec la direction de thèse, prendre contact avec les rapporteurs et les membres du jury pressentis pour fixer une date et une salle de soutenance.
- o Dans le cadre d'une cotutelle, veillez à vous conformer aux exigences stipulées par les deux établissements dans la convention, y compris lorsque la soutenance a lieu dans l'établissement partenaire

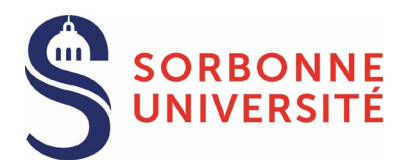

## PROCÉDEZ À LA DEMANDE DE SOUTENANCE DANS ADUM

## Dans votre espace personnel :

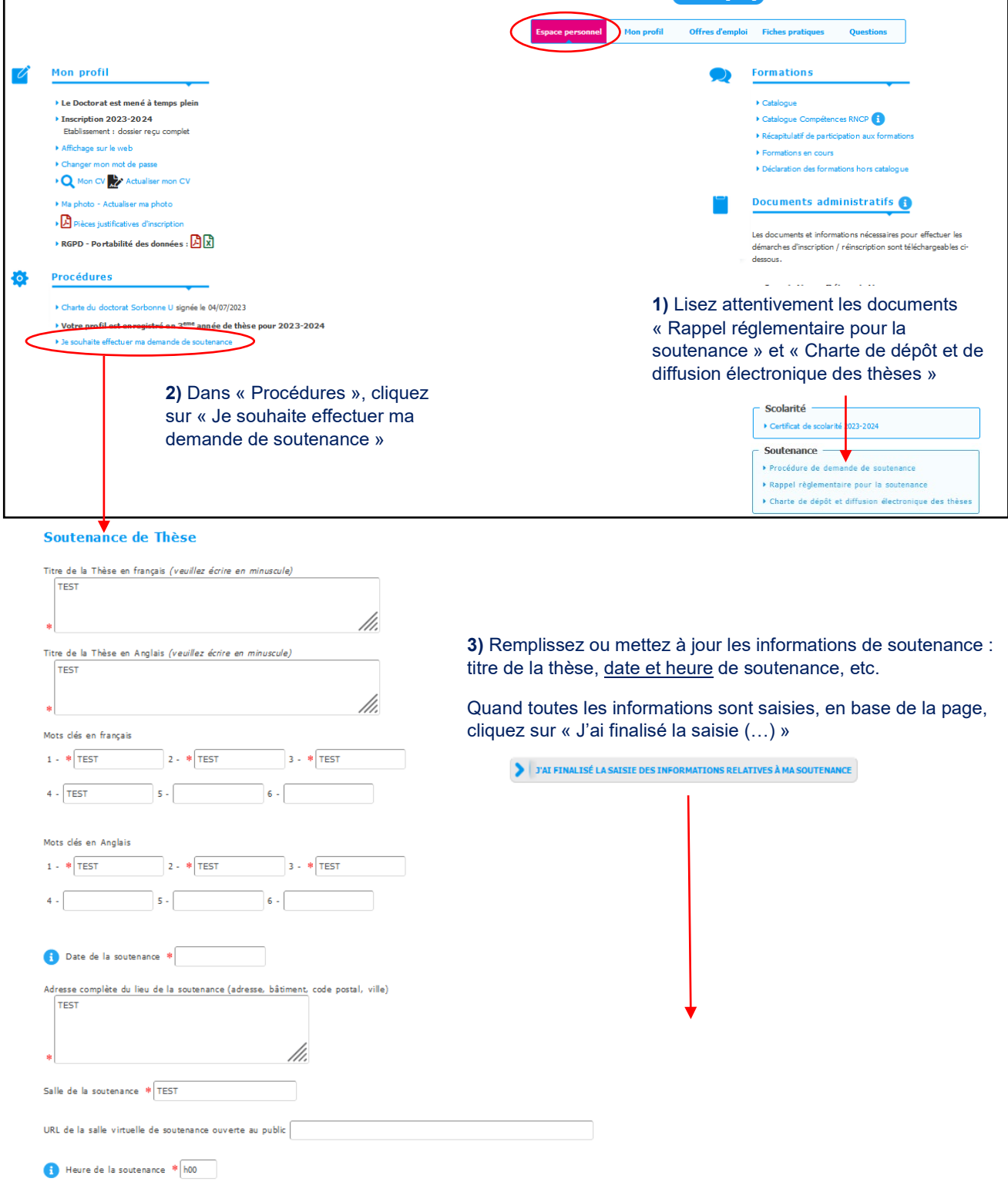

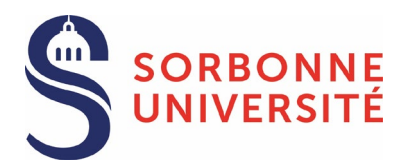

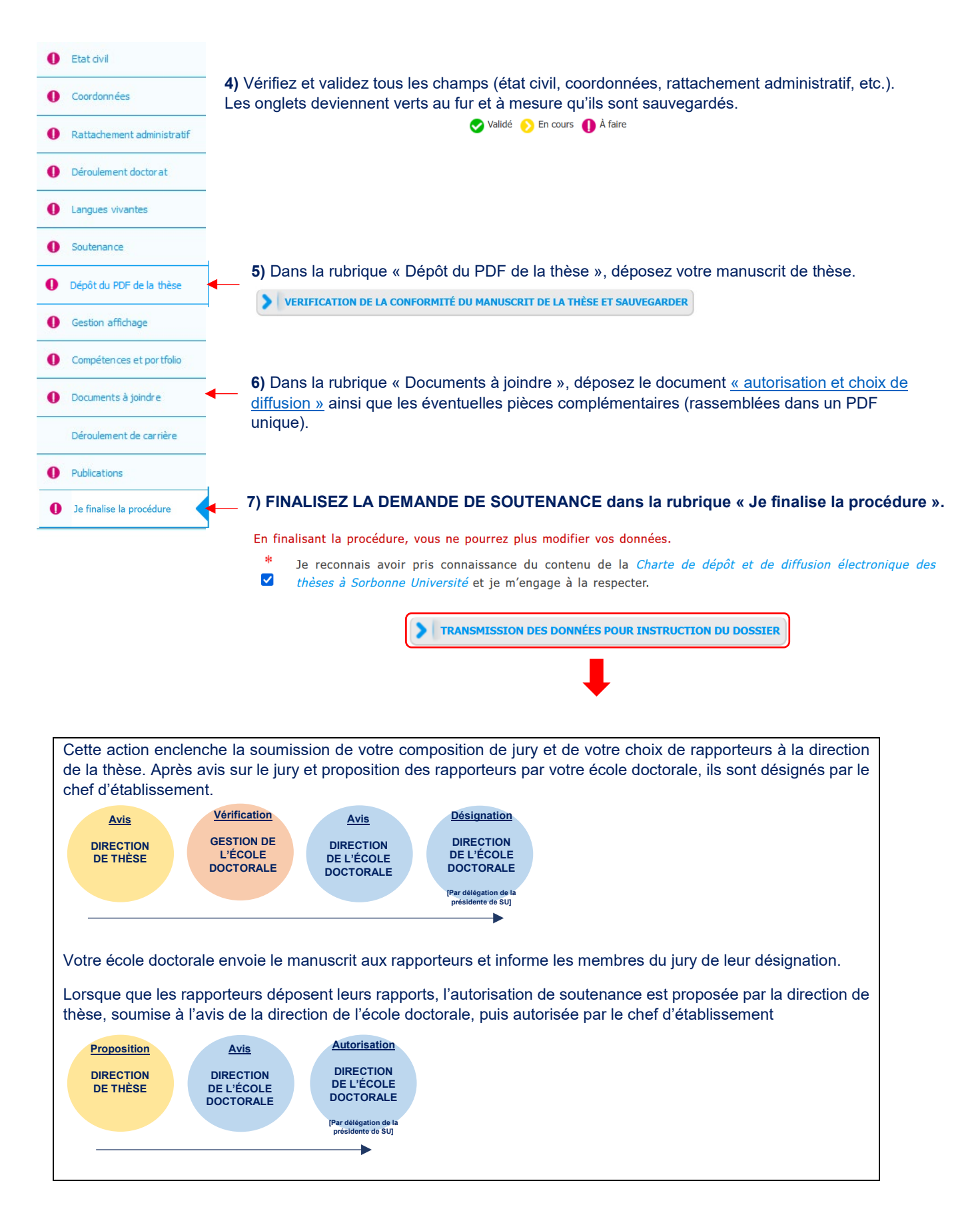